## **xp Системная среда Windows**

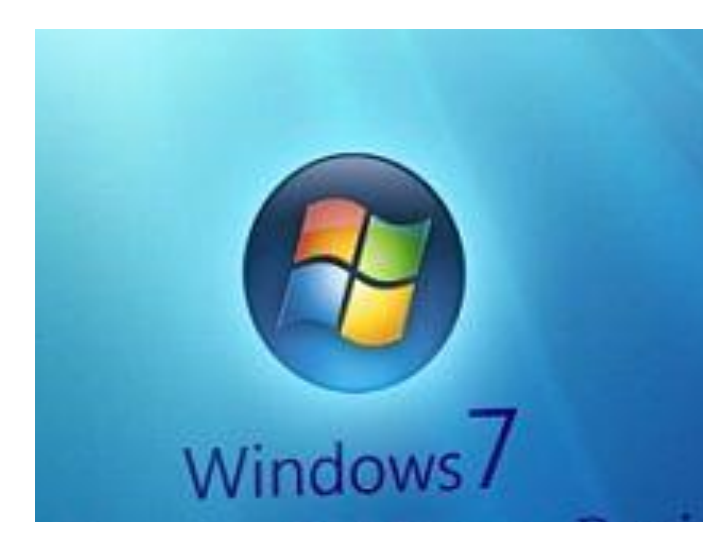

**6 класс**

**2014**

**Вся информация ПК хранится на носителях информации (дисках) в виде файлов.**

*Файлом* **называется набор данных, хранящийся во внешней памяти и имеющий имя.** 

**Это может быть:**

- **текстовый документ,**
- **рисунок,**
- **программа,**
- **видео и т.д.**

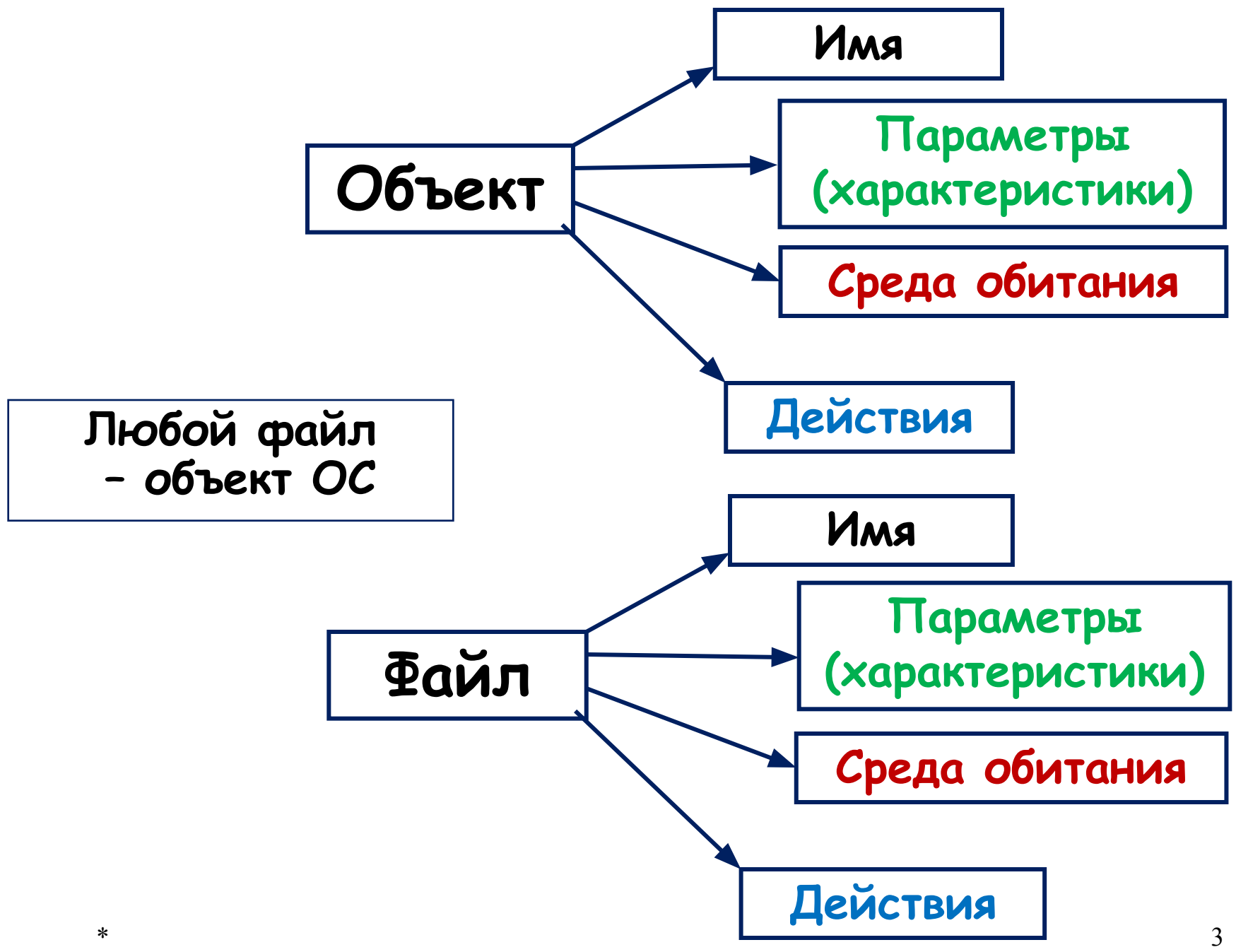

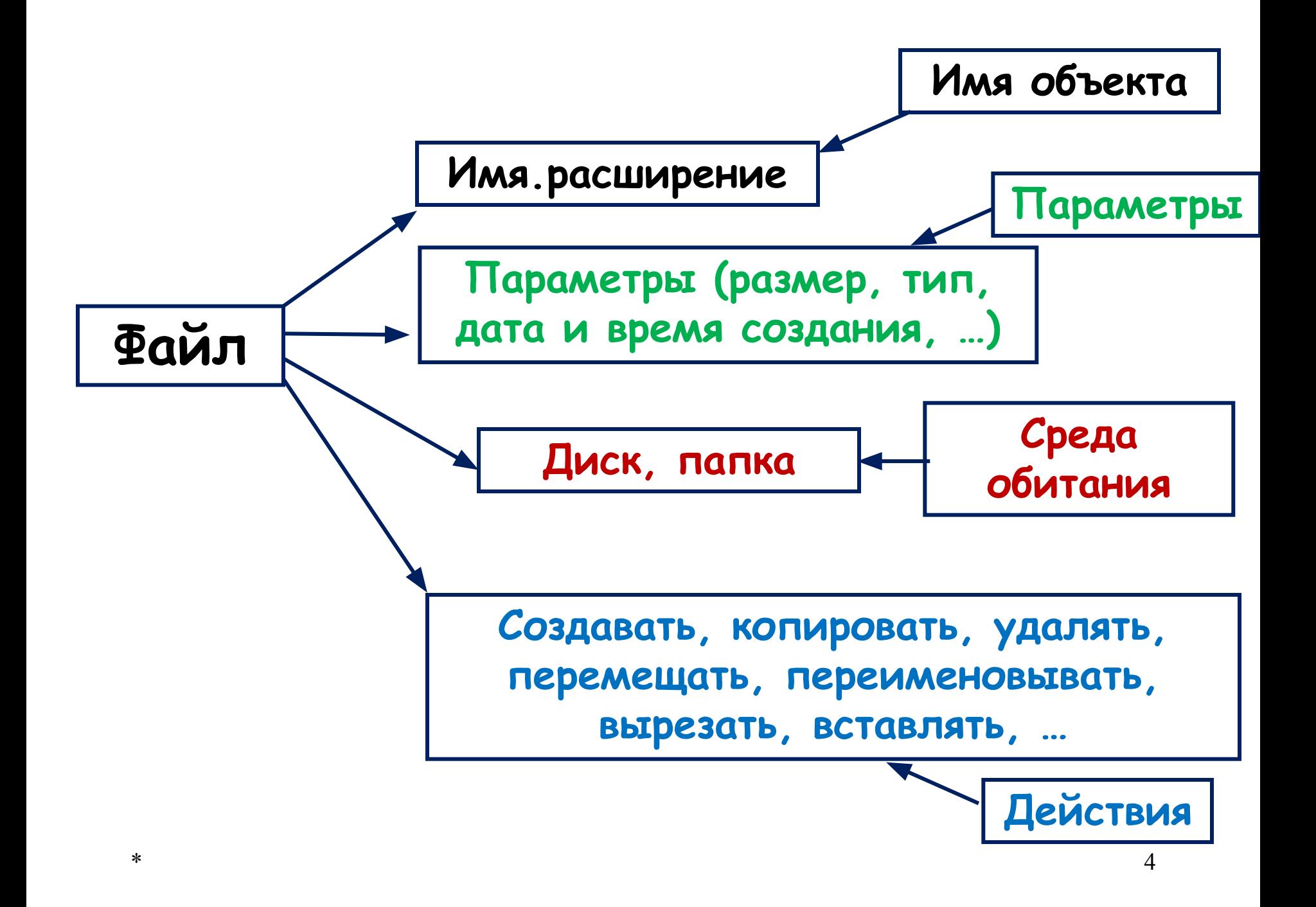

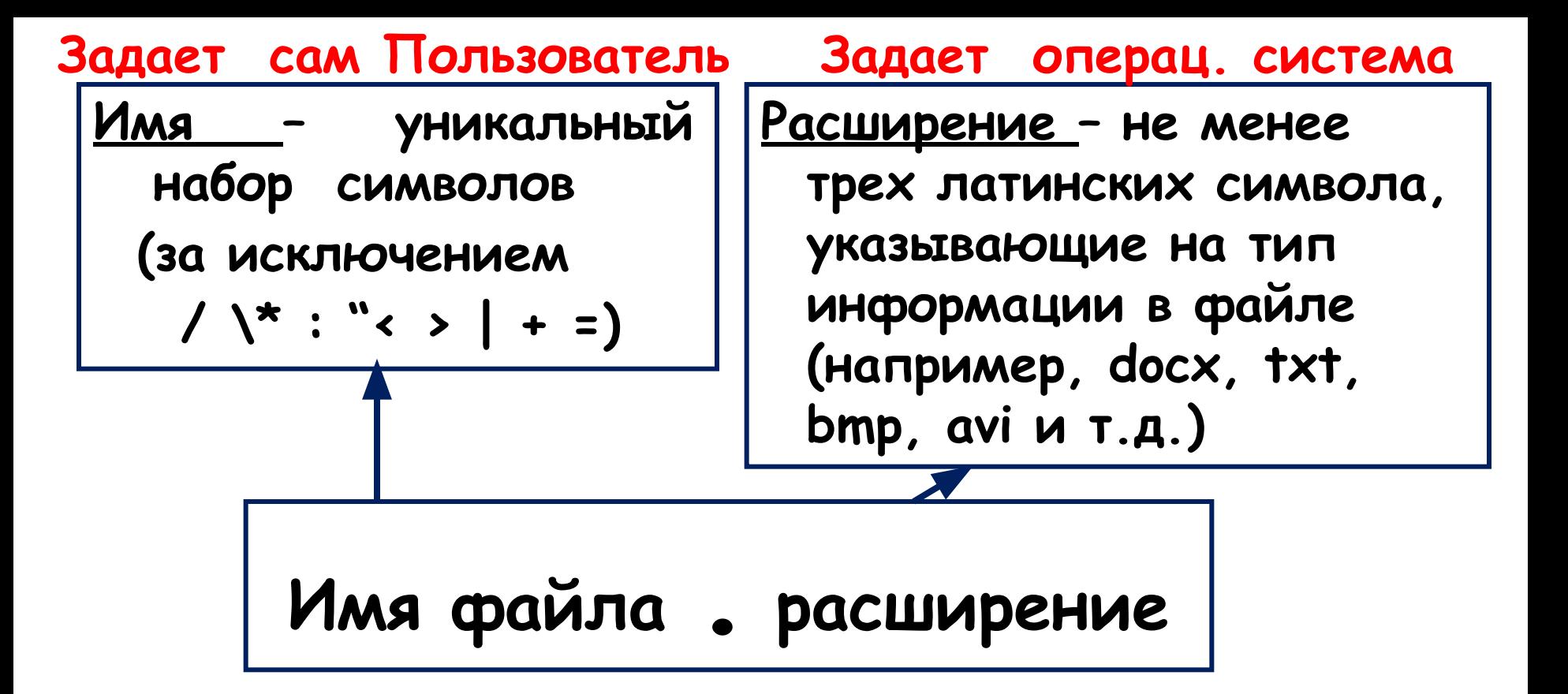

**. – разделяет имя и расширение**

```
Например: Fine.doc
   пример.bmp
r12345.exe
* 5
```
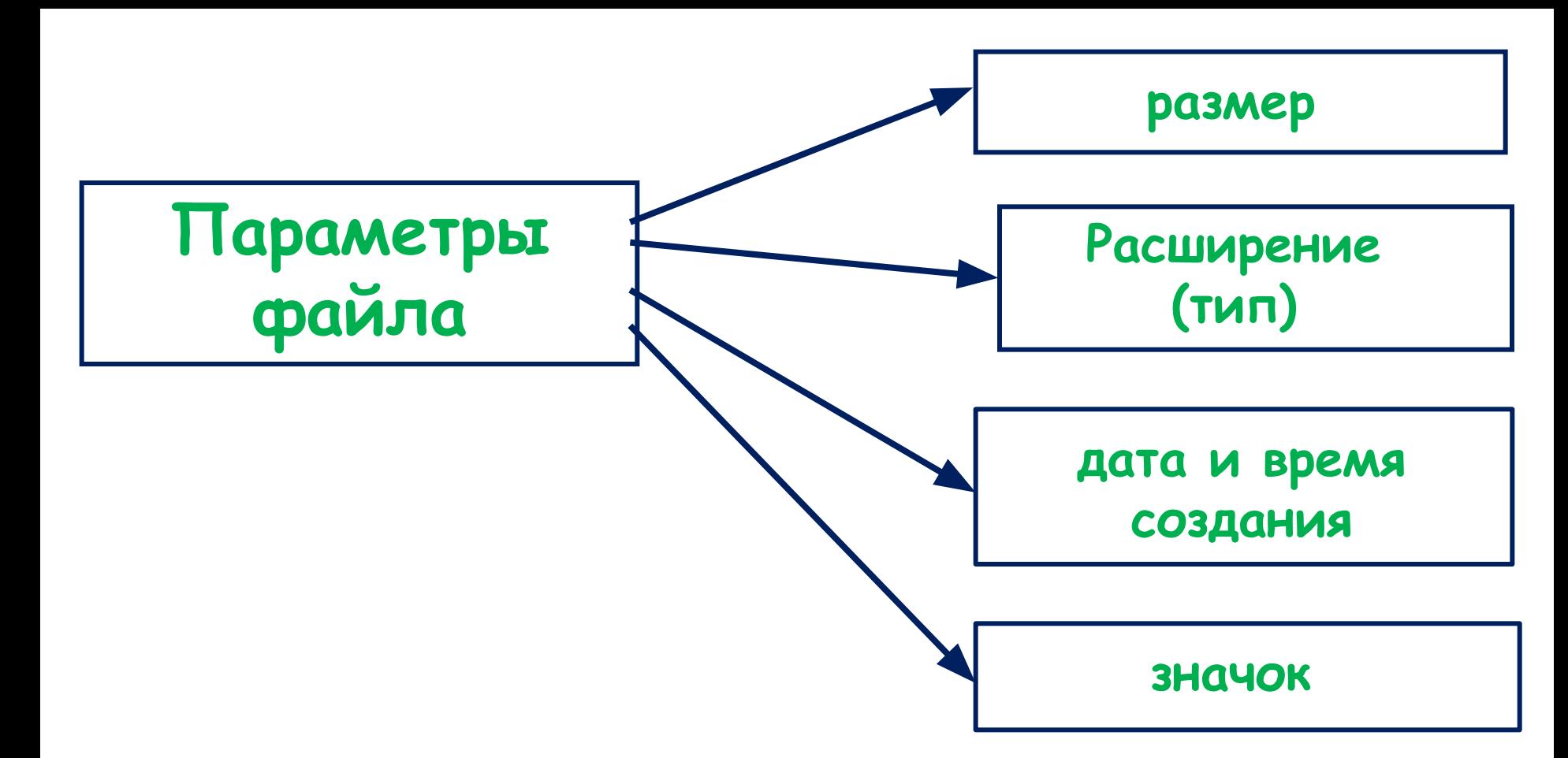

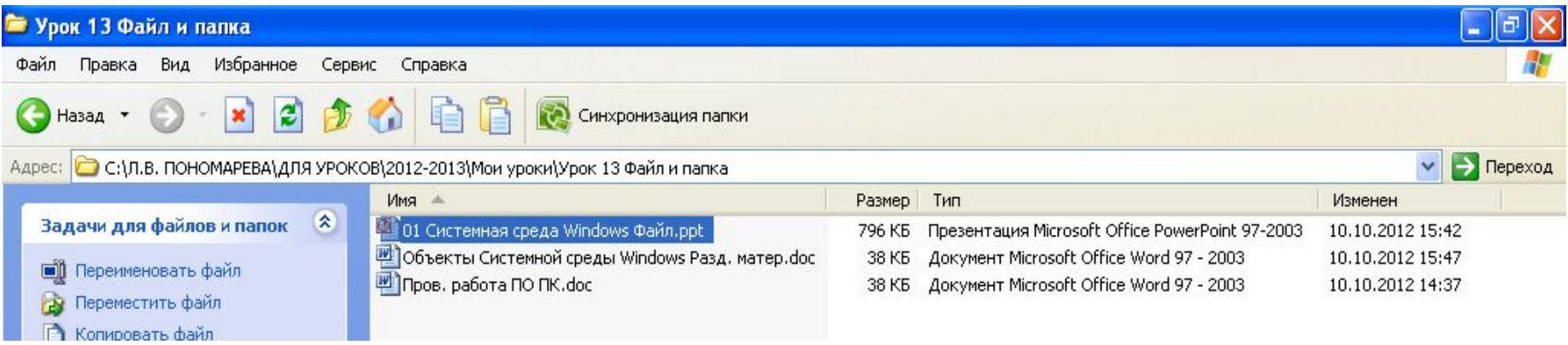

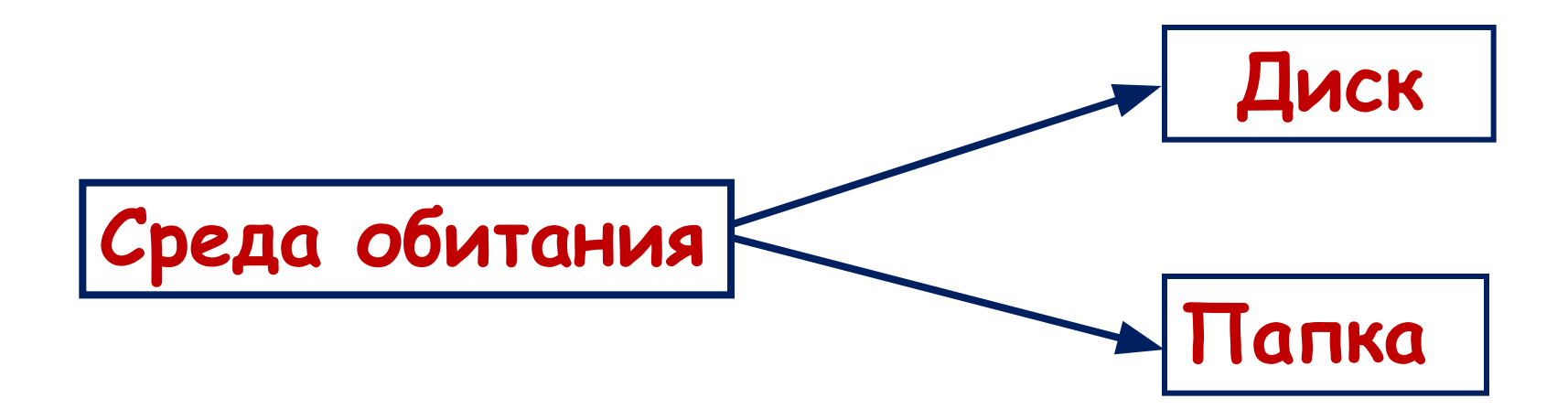

## **Путь к файлу:**

**диск:\Папка1\…\ПапкаN\имя файла.расширение**

**С:\Мои документы\Рисунки\img.bmp**

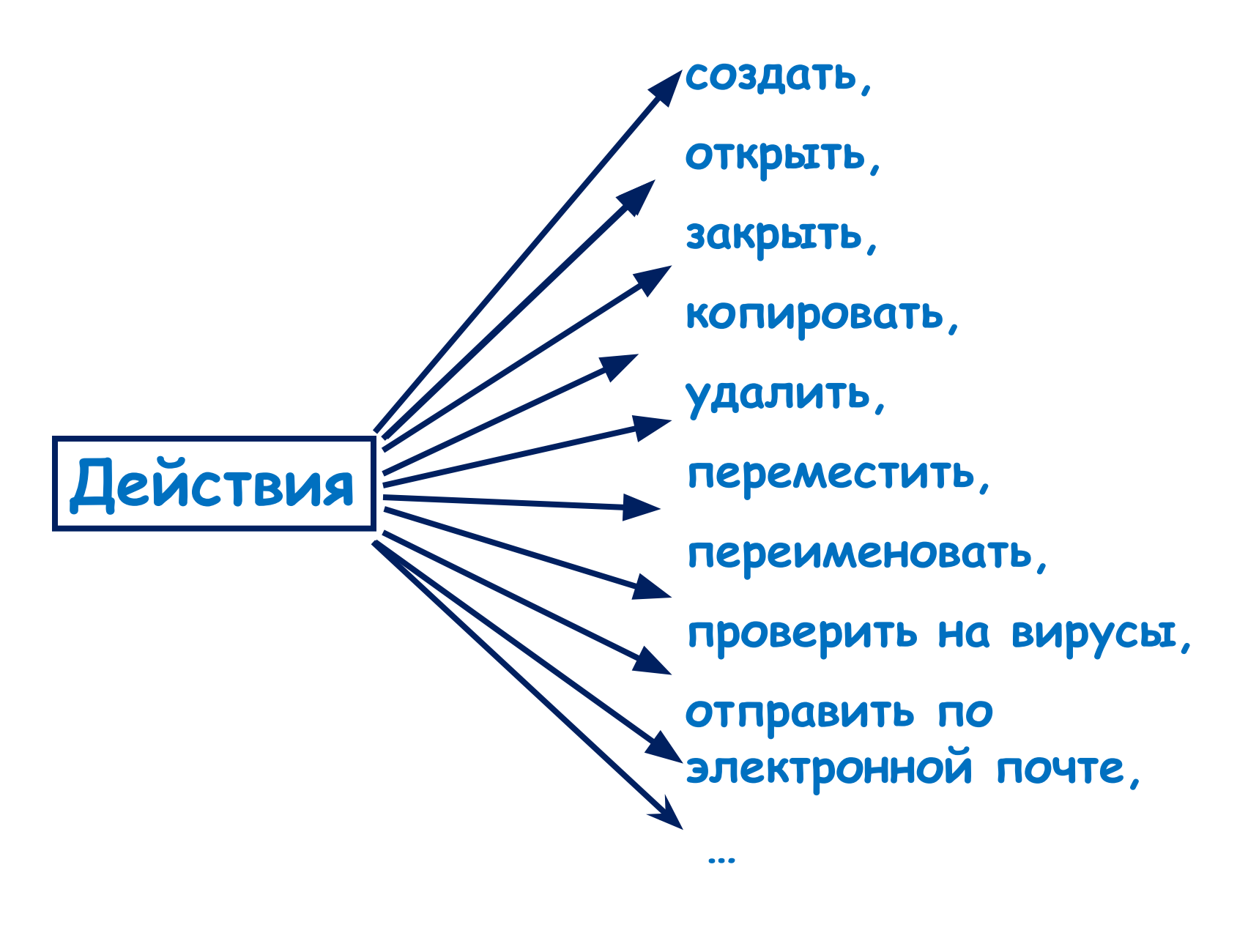

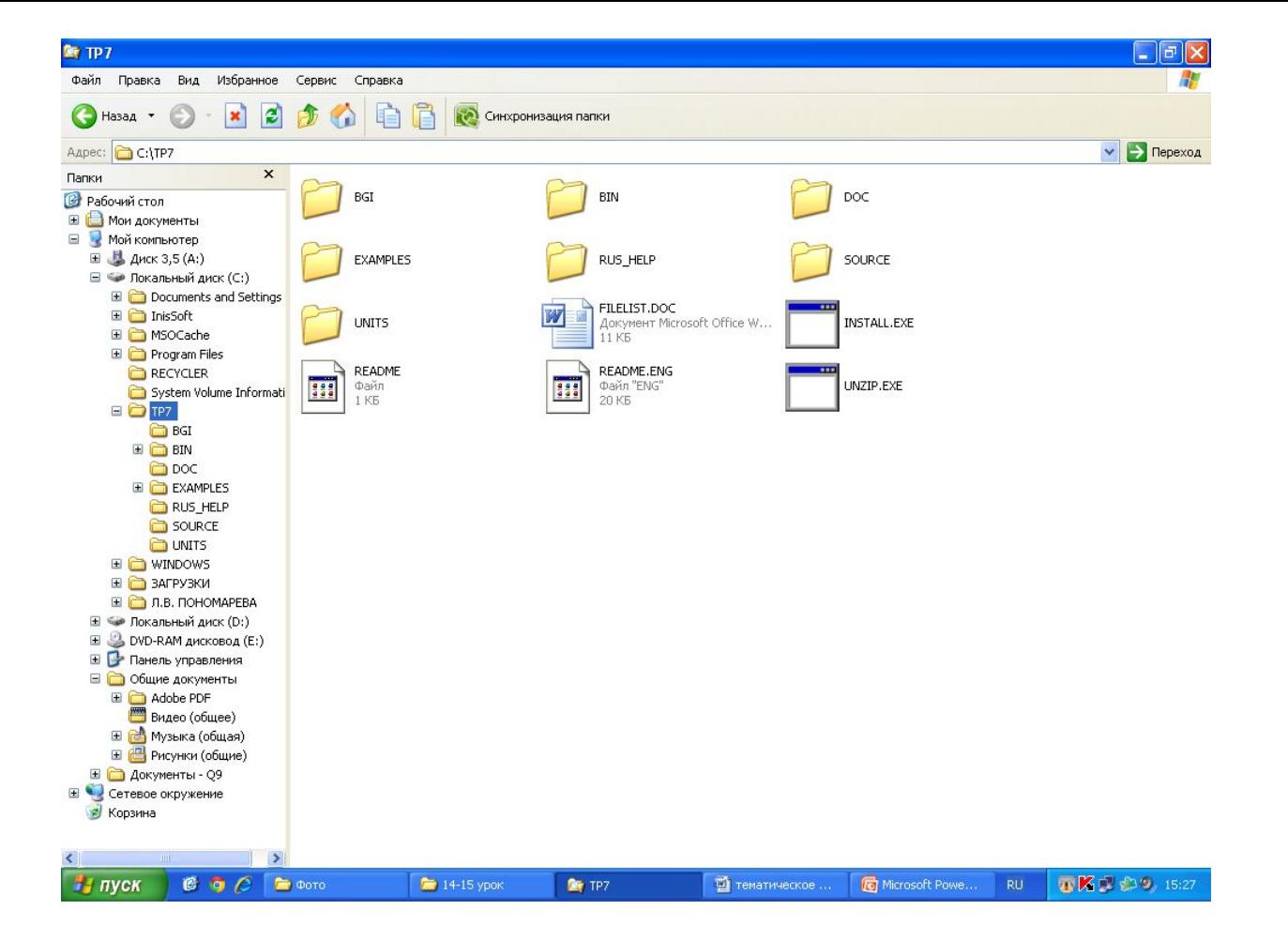

Все файлы хранятся в специальных разделах дисков **папках.**

**Папка - это элемент организации файлов на диске, в котором хранится информация о файлах.**  Папка может содержать файлы и другие папки. <sup>9</sup>

**Домашнее задание:**

- **•§ 2 (Файлы и папки) + раздаточный материал**
- **•РТ: № 14,16,17**

**•Выполнить работу №1 из компьютерного практикума учебника**

**•Быть готовым к проверочной работе**